# *RPM Support - Issue #4215*

# *When uploading an invalid rpm such as a non utf8 RPM, users should get a friendly error message*

11/29/2018 08:13 PM - kersom

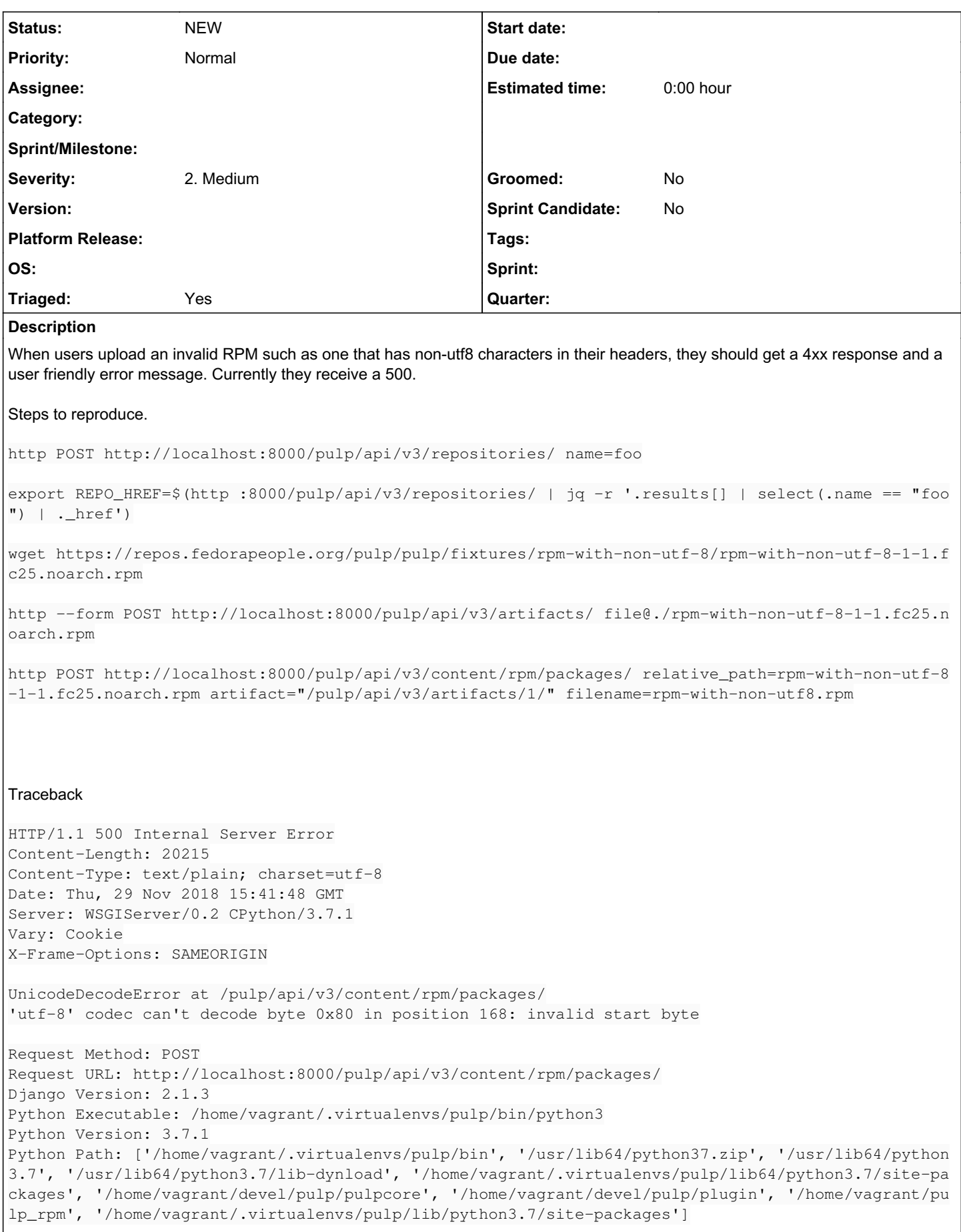

```
Server time: Thu, 29 Nov 2018 15:41:48 +0000
Installed Applications:
['django.contrib.admin',
  'django.contrib.auth',
  'django.contrib.contenttypes',
  'django.contrib.sessions',
  'django.contrib.messages',
  'django.contrib.staticfiles',
  'django_filters',
  'drf_yasg',
  'rest_framework',
  'pulpcore.app',
  'pulp_file.app.PulpFilePluginAppConfig',
  'pulp_rpm.app.PulpRpmPluginAppConfig',
  'crispy_forms',
  'django_extensions']
Installed Middleware:
['django.middleware.security.SecurityMiddleware',
  'django.contrib.sessions.middleware.SessionMiddleware',
  'django.middleware.common.CommonMiddleware',
  'django.middleware.csrf.CsrfViewMiddleware',
  'django.contrib.auth.middleware.AuthenticationMiddleware',
  'django.contrib.messages.middleware.MessageMiddleware',
  'django.middleware.clickjacking.XFrameOptionsMiddleware']
Traceback:
File "/home/vagrant/.virtualenvs/pulp/lib64/python3.7/site-packages/django/core/handlers/exception
.py" in inner
   34.             response = get_response(request)
File "/home/vagrant/.virtualenvs/pulp/lib64/python3.7/site-packages/django/core/handlers/base.py" 
in _get_response
   126.                 response = self.process_exception_by_middleware(e, request)
File "/home/vagrant/.virtualenvs/pulp/lib64/python3.7/site-packages/django/core/handlers/base.py" 
in _get_response
   124.                 response = wrapped_callback(request, *callback_args, **callback_kwargs)
File "/home/vagrant/.virtualenvs/pulp/lib64/python3.7/site-packages/django/views/decorators/csrf.p
y" in wrapped_view
   54.         return view_func(*args, **kwargs)
File "/home/vagrant/.virtualenvs/pulp/lib64/python3.7/site-packages/rest_framework/viewsets.py" in
v_i \in W  116.             return self.dispatch(request, *args, **kwargs)
File "/home/vagrant/.virtualenvs/pulp/lib64/python3.7/site-packages/rest_framework/views.py" in di
spatch
   495.             response = self.handle_exception(exc)
File "/home/vagrant/.virtualenvs/pulp/lib64/python3.7/site-packages/rest_framework/views.py" in ha
ndle_exception
   455.             self.raise_uncaught_exception(exc)
File "/home/vagrant/.virtualenvs/pulp/lib64/python3.7/site-packages/rest_framework/views.py" in di
spatch
    492.             response = handler(request, *args, **kwargs)
File "/usr/lib64/python3.7/contextlib.py" in inner
   74.                 return func(*args, **kwds)
File "/home/vagrant/pulp_rpm/pulp_rpm/app/viewsets.py" in create
   96.             package = Package.createrepo_to_dict(cr_pkginfo)
File "/home/vagrant/pulp_rpm/pulp_rpm/app/models.py" in createrepo_to_dict
    243.             'description': getattr(package, CREATEREPO_PACKAGE_ATTRS.DESCRIPTION) or '',
```

```
Exception Type: UnicodeDecodeError at /pulp/api/v3/content/rpm/packages/
Exception Value: 'utf-8' codec can't decode byte 0x80 in position 168: invalid start byte
Request information:
USER: admin
GET: No GET data
POST: No POST data
FILES: No FILES data
COOKIES: No cookie data
META:
CONTENT_LENGTH = '137'
CONTENT_TYPE = 'application/json'
[vagrant@p3 ~]$ cat /etc/redhat-release 
Fedora release 29 (Twenty Nine)
Related issues:
```
Related to RPM Support - Test #4210: Test upload of RPM with invalid byte seq... *CLOSED - COMPLETE*

### *Associated revisions*

#### *Revision 2b13963a - 02/14/2019 04:33 PM - kersom*

Verify HTTP exception when uploading nonutf8 rpm

Add test to assert that HTTP exception is raised when uploading a non-utf8 RPM.

<https://pulp.plan.io/issues/4210> closes: #4210

<https://pulp.plan.io/issues/4215> ref: #4215

#### *History*

#### *#1 - 11/29/2018 08:15 PM - kersom*

*- Description updated*

#### *#2 - 11/29/2018 08:22 PM - kersom*

*- Subject changed from Pulp does not support upload of non ascii RPM to Pulp does not support upload of non utf8 RPM*

*- Description updated*

#### *#3 - 11/29/2018 08:47 PM - amacdona@redhat.com*

*- Project changed from Pulp to RPM Support*

#### *#4 - 11/29/2018 09:09 PM - kersom*

*- Related to Test #4210: Test upload of RPM with invalid byte sequences embedded in their headers added*

#### *#5 - 11/30/2018 04:54 PM - bmbouter*

The Pulp2 behavior for a RPM to Pulp2 with non utf-8 chars in certain fields would have those invalid chars removed. That's good for being able to sync repositories with invalidly formed RPMs. It's not good because Pulp is mutating the data in unexpected ways. For example now the checksum of that field won't validate correctly after passing through Pulp which is a problem. The real fix is for those RPMs to have their metadata correctly utf-8

#### encoded.

Note that [per the spec in section 2.3.1, RPMs expect utf-8 encoding](http://rpm.org/devel_doc/file_format.html) for various fields, so Pulp3 is correct in rejecting an encoding it can't interpret. Since we aren't getting active bug reports from users, I think we should close this for now. I'm leaving open to go back through triage.

Other ideas and thoughts/concerns are welcome.

## *#6 - 12/04/2018 04:51 PM - daviddavis*

*- Subject changed from Pulp does not support upload of non utf8 RPM to When uploading an invalid rpm such as a non utf8 RPM, users should get a friendly error message*

*- Description updated*

*- Triaged changed from No to Yes*

Updating issue to better handle invalid RPMs.

### *#7 - 04/26/2019 10:33 PM - bmbouter*

*- Tags deleted (Pulp 3)*